# PopSyCLE with Galaxia v3

- PopSyCLE Pipeline with run.py

- Running Galaxia versions

Michael Medford UC Berkeley, Lawrence Berkeley NL

# PopSyCLE

### Population Synthesis for Compact object Lensing Events

Lam et al. 2020

June 4th, 2020

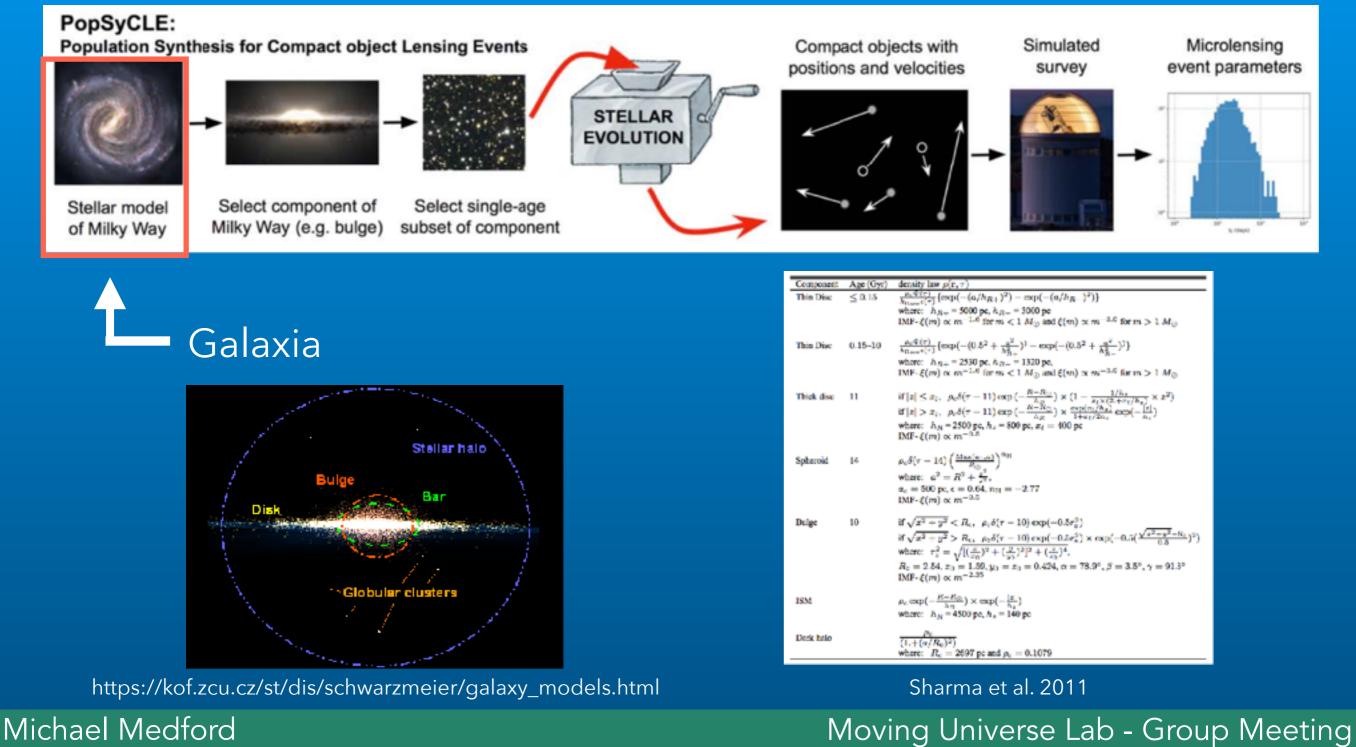

UC Berkeley, Lawrence Berkeley NL

# PopSyCLE - synthetic.py

from popsycle import synthetic

generate galaxia parameter fileexecute galaxia, creating galaxy model

inject compact objects (WD, NS, BH) sort objects into bins

search for microlensing eventsbins can be parallelized across multiple cores

- calculate microlensing parameters for events in a specific observing filter

Michael Medford UC Berkeley, Lawrence Berkeley NL

# PopSyCLE - run.py

#### Run once from ipython or jupyter notebook

| from popsycle import run                                     |                                                        |
|--------------------------------------------------------------|--------------------------------------------------------|
| <pre>run.generate_field_config_file(longitude = 1.25,</pre>  |                                                        |
| <pre>run.generate_popsycle_config_file(radius_cut = 2,</pre> |                                                        |
| obs_time = 1000,                                             |                                                        |
| n_obs = 101,                                                 |                                                        |
| theta_frac = 2,                                              |                                                        |
| <pre>blend_rad = 0.75,</pre>                                 |                                                        |
|                                                              | /myself/popsycle_isochrones',                          |
|                                                              | ename = '/Users/myself/galaxia_galaxy_model_filename', |
| <pre>bin_edges_number = 20,</pre>                            |                                                        |
| BH_kick_speed_mean = 50,                                     |                                                        |
| NS_kick_speed_mean = 400                                     |                                                        |
| photometric_system = 'ub<br>filter remo = 'B' red l          |                                                        |
| <pre>filter_name = 'R', red_l config_filename = 'popsy</pre> |                                                        |

#### Run from terminal

Michael Medford UC Berkeley, Lawrence Berkeley NL

# PopSyCLE - run.py

| <pre>(base) ~\$ python ~/PycharmProjects/PopSyCLE/popsycle/run.py -h<br/>/Users/michael/miniconda3/lib/python3.6/site-packages/pysynphot/locations.py:346: UserWarning: Extinction files not found in /Users/m<br/>warnings.warn('Extinction files not found in %s' % (extdir, ))<br/>usage: run.py [-h] [output-root OUTPUT_ROOT]<br/>[field-config-filename FIELD_CONFIG_FILENAME]<br/>[popsycle-config-filename POPSYCLE_CONFIG_FILENAME]<br/>[n-cores-calc-events N_CORES_CALC_EVENTS] [seed SEED]<br/>[overwrite] [skip-galaxia] [skip-perform-pop-syn]<br/>[skip-calc-events] [skip-refine-events]</pre> |
|----------------------------------------------------------------------------------------------------|
| Run the PopSyCLE pipeline. This executable can be either<br>run by slurm scripts generated by `generate_slurm_scripts` or from the<br>command line.                                                                                                    |
| Script must be executed in a folder containing a field_config file and point to a popsycle_config file both generated by `popsycle.slurm.generate_config_file`.                                                                                                    |
| optional arguments:<br>-h,help show this help message and exit                                                                                                    |
| Required:<br>output-root OUTPUT_ROOT<br>Base filename of the output files. Default: root0<br>field-config-filename FIELD_CONFIG_FILENAME<br>Name of configuration file containing the field parameters. Default: field_config.yaml<br>popsycle-config-filename POPSYCLE_CONFIG_FILENAME<br>Name of configuration file containing the PopSyCLE parameters. Default: popsycle_config.yaml<br>n-cores-calc-events N_CORES_CALC_EVENTS<br>Number of cores to use in the calc_events function (the only piece of the PopSyCLE pipeline that uses multiparts)                                                        |
| Optional:<br>seed SEED Set a seed for all PopSyCLE functions with randomness, which are running Galaxia and PyPopStar. Setting this<br>overwrite Overwrite all output files.<br>skip-galaxia Skip running galaxia.<br>skip-perform-pop-syn<br>Skip running perform_pop_syn.<br>skip-calc-events Skip running calc_events.                                                                                                    |
| skip-refine-events Skip running refine_events.                                                                                                    |

Michael Medford UC Berkeley, Lawrence Berkeley NL

# Galaxia Bulge Parameter Versions

### Version 1

bulge\_Rc 2.54 bulge\_x0 1.59 bulge\_y0 0.424 bulge\_z0 0.424 bulge\_alpha 78.9 bulge\_beta 3.5 bulge\_gamma 91.3 bulge\_sigma\_r 110 bulge\_sigma\_phi 110 bulge\_sigma\_z 100 bulge\_patternspeed 71.62

### Version 2

bulge\_Rc 2.54 bulge\_x0 1.59 bulge\_y0 0.424 bulge\_z0 0.424 bulge\_alpha 78.9 bulge\_beta 3.5 bulge\_gamma 91.3 bulge\_sigma\_r 100 bulge\_sigma\_z 100 bulge\_sigma\_z 100 bulge\_patternspeed 40.00

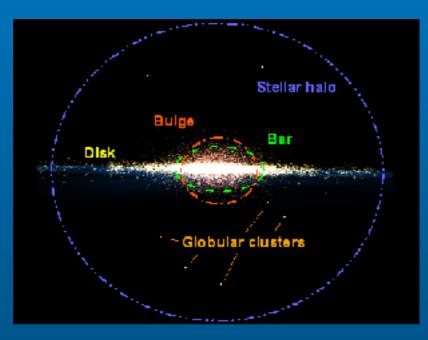

### Version 3

bulge\_Rc 2.54 bulge\_x0 0.70 bulge\_y0 0.424 bulge\_z0 0.424 bulge\_alpha 62.0 bulge\_beta 3.5 bulge\_gamma 91.3 bulge\_sigma\_r 100 bulge\_sigma\_z 100 bulge\_sigma\_z 100 bulge\_patternspeed 40.00

Michael Medford UC Berkeley, Lawrence Berkeley NL

# Galaxia Bulge Parameter Versions

Installed from https://github.com/jluastro/galaxia

```
(base) ~$ galaxia -h
NAME:
         galaxia-0.7.2.1 - a code to generate a synthetic galaxy survey
         Modified to ingest galaxy model parameter files.
         Source: https://github.com/jluastro/galaxia
USAGE:
         galaxia
                         -s [warp or nowarp] galaxymodelfile
         galaxia
                         -r parameterfile galaxymodelfile
                         -a --psys=photometricSystem filename galaxymodelfile
         galaxia
                         -r --nfile=haloname [--hdim=3 or 6] parameterfile galaxymodelfile
         galaxia
         galaxia
                         --copyright
                         --help
         galaxia
DESCRIPTION:
                     initial setup to generate BHTREE files
         -s
                     run the code to generate stellar data
         -r
                     append catalog file with magnitudes in an alternate photometric system
         -a
         --nfile
                     halo02, halo05 etc to sample Bullock Johnston stellar halos
         --fieldfile to generate specific fields
         --hdim
                     dimensionality of smoothing lengths, for N-body models only
                     6 for with kinematics and 3 for without
         --copyright print the copyright and warranty
CONTACT:
Report bugs to <bugsanjib@gmail.com>.
```

Michael Medford UC Berkeley, Lawrence Berkeley NL

## Galaxia Galaxy Model File

#### Generated and edited in a text editor

```
(base) ~/PycharmProjects/galaxia/docs$ cat galaxyModelParams_PopSyCLEv3.txt
GalaxiaData /path/to/GalaxiaData
bulge_Rc 2.54
bulge_x0 0.70
bulge_y0 0.424
bulge_z0 0.424
bulge_alpha 62.0
bulge_beta 3.5
bulge_gamma 91.3
bulge_sigma_r 100
bulge_sigma_phi 100
bulge_sigma_z 100
bulge_patternspeed 40.00
```

#### Run from ipython or jupyter notebook

from popsycle import synthetic

Or to be used in run.py, include as an argument
in synthetic.generate popsycle config()

run.generate\_popsycle\_config\_file(galaxia\_galaxy\_model\_filename = '/Users/myself/galaxia\_galaxy\_model\_filename')

#### Michael Medford UC Berkeley, Lawrence Berkeley NL

## GalaxiaData Folder

Each galxay\_model\_file must point to a unique GalaxiaData folder due to the generation of binary search trees (automatically generated the first time a new GalaxiaData folder is run)

(base) ~/PycharmProjects/galaxia/docs\$ cat galaxyModelParams\_PopSyCLEv3.txt GalaxiaData /path/to/GalaxiaData bulge\_Rc 2.54 bulge\_x0 0.70 bulge\_y0 0.424 bulge\_z0 0.424

#### Installation and running examples at https://github.com/jluastro/galaxia

#### Running galaxia

The functions and features of galaxia are outlined on the galaxia documentation page. We provide an example of the required galaxia parameter file at example\_galaxiaParams.txt.

Our version requires an additional parameter file that states the location of the GalaxiaData directory and the galaxy model parameters. An example galaxyModel parameter file is located at example\_galaxyModelParams.txt.

To run galaxia with this parameter file, place it as the next argument after the regular galaxia parameter file.

galaxia =r example\_galaxiaParans.txt example\_galaxyModelParans.txt

Make sure that the GalaxiaData directory specified in your galaxyModel parameter file points to a unique directory for each different set of galaxy model parameters.

Michael Medford UC Berkeley, Lawrence Berkeley NL

## In Conclusion

- If convenient to your workflow, consider using run.py to simulate many PopSyCLE runs with different sky locations (run.generate\_field\_config), microlensing parameters (run.generate\_popsycle\_config), or random seeds (-seed)
- Different galaxy models can be simulated in Galaxia with the github.com/jluastro/galaxia installation and a galaxy\_model\_file
- See a walkthrough of this implementation at https://github.com/jluastro/PopSyCLE/blob/master/docs/PopSyCLE\_example\_run.ipynb and more details about run.py by running PATH/TO/PopSyCLE/popsycle/run.py -h

Michael Medford UC Berkeley, Lawrence Berkeley NL